**TREW YORK Statewide Learning** 

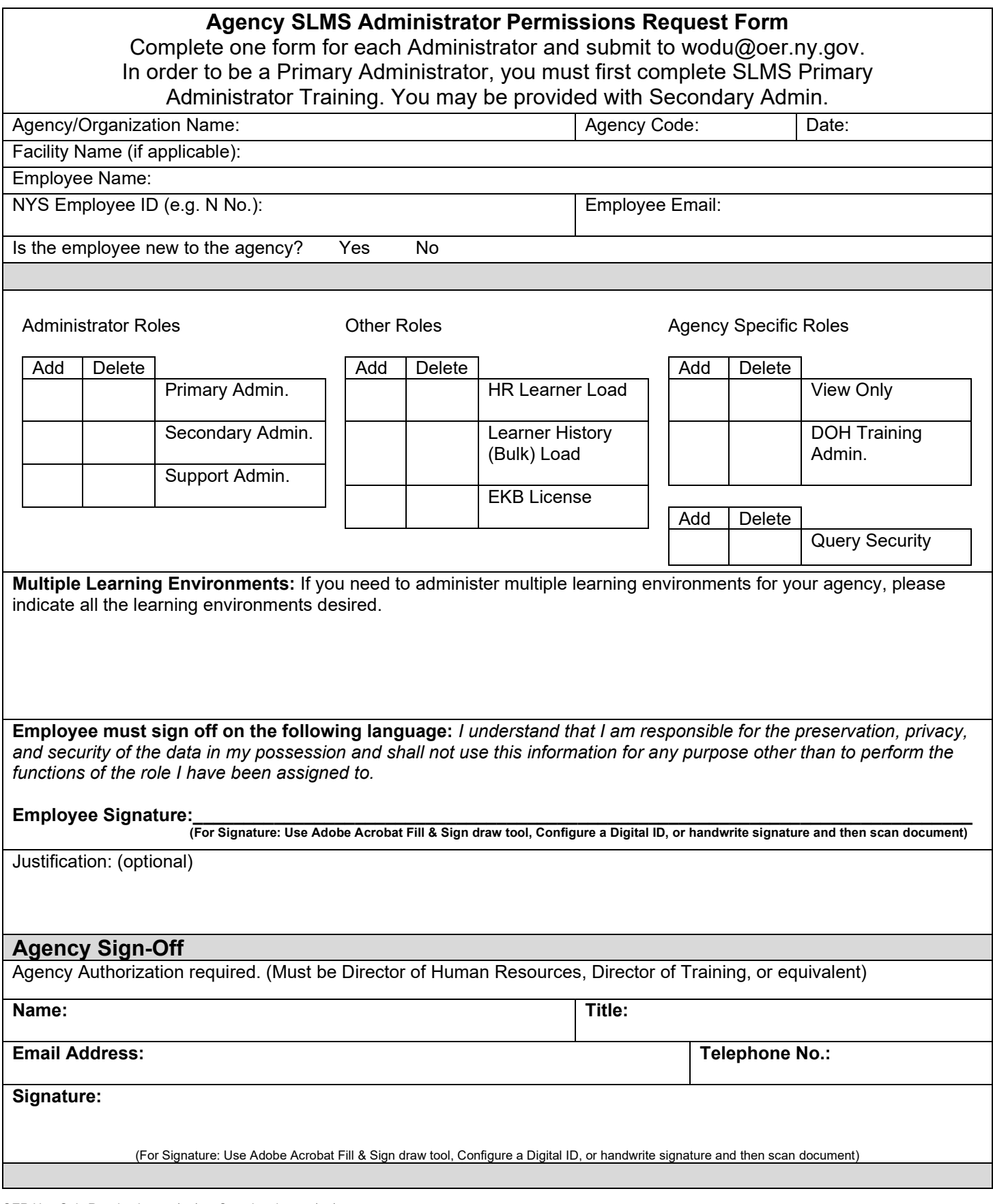

OER Use Only Received on \_/\_/\_ Completed on \_/\_/\_

# **Description of Administrator Roles**

#### **Primary Administrator**

The Primary Administrator has access to full range of administrator tasks in SLMS including the highest level of catalog oversight:

- Maintain Courses (create, modify)
- Maintain Delivery Methods (create, modify)

#### **Secondary Administrator**

The Secondary Administrator can do all the tasks associated with the Support Administrator plus some additional tasks:

- Maintain Classes (create, modify)
- View All Learning
- View User Profiles (Learners, Instructors)
- Maintain Approvals

### **Support Administrator**

The Support Administrator can enroll learners, manage rosters, set up learning classes, and runs various reports:

- Perform Learner Tasks
- Schedule Learner Resources
- Generate Reports
- Create a Class with Quick Create Form
- Add Supplemental Learning

## **Empire KnowledgeBank License Administrator**

The Empire KnowledgeBank (EKB) License Administrator manages the EKB licenses for their agency and assigns licenses to agency employees through SLMS.

## **HR Learner Load & Learner History (Bulk) Load**

There are two different HR Administrator roles in SLMS. The HR Administrator role allows an administrator to add new employees to SLMS and update employee data that originates with the agency's human resources department. The Learner History Bulk Load role allows an administrator to load learner history into SLMS that does not otherwise exist in the SLMS. These roles can be given individually or together–it is up to the discretion of the agency.

## **Query Security**

The Query Viewer role allows users to run existing public and private queries. This role does not allow the creation of new queries, private or public.

#### **Viewer Only**

SLMS users with the View Only role can view the All Learning pages of employees in their agency. Users with this role are restricted to read only access and cannot view additional information concerning agency employees.

#### **DOH Administrator**

The DOH Administrator can enroll learners in training, approve training, view training history and certifications, and view DOH queries for people in their Learning Environment.

• Maintain Learning Plans (create, modify, delete) • Learner Transcripts

• View and Submit Learning Requests

• Use Rosters to Manage Enrollment Records

• Enroll Learners

• Send Ad Hoc Notifications

• Manage Buildings and Rooms

• Review Mass Enrollments Requests

• Create Custom/Ad Hoc Reports

• Maintain Classes (create, modify) • Maintain Programs (create, modify)